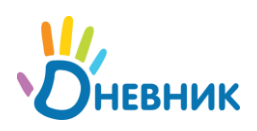

Подключение и настройка: краткие рекомендации

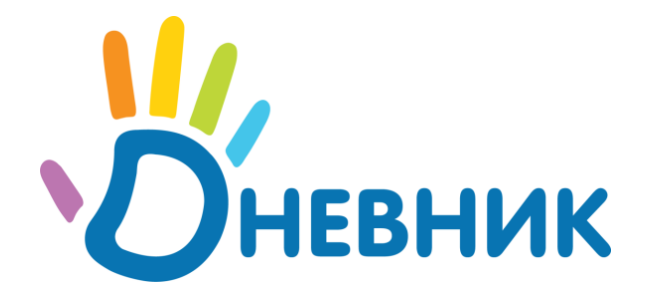

## **Схема подключения и настройки профиля школы**

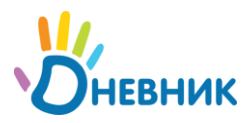

## **Схема последовательности настройки**

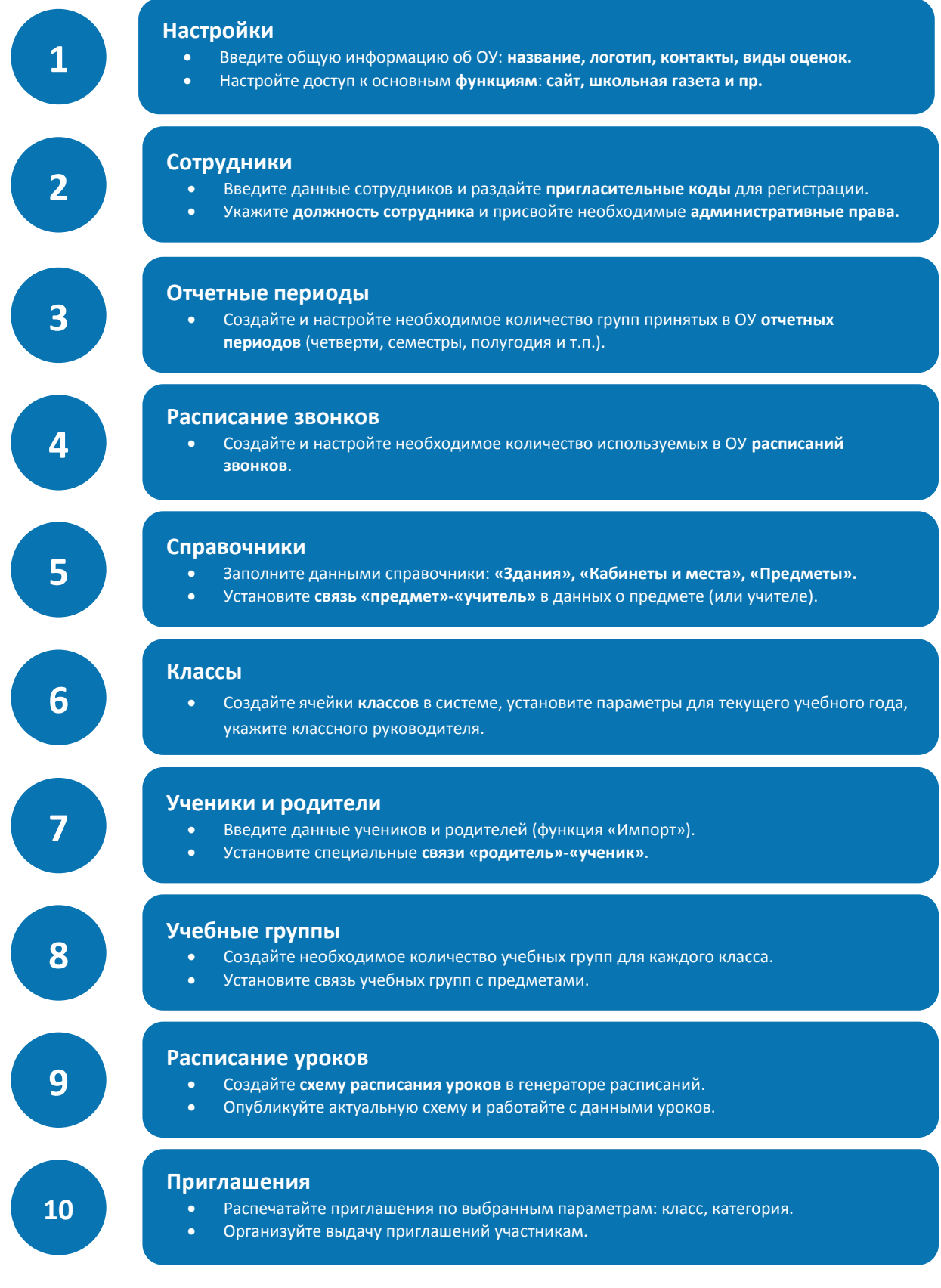

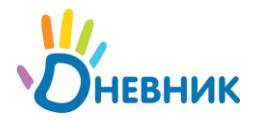

## **Краткие рекомендации по подключению**

В качестве подготовки к подключению:

- **1.** Осуществите подробное знакомство с возможностями системы: <http://company.dnevnik.ru/functions/>
- **2.** Выберите первого администратора сети «Дневник.ру», данные которого будут внесены на этапе активации ОУ в системе.
- **3.** Организуйте максимально-возможное количество рабочих мест с подключением к сети Интернет для свободного доступа педагогов к системе.
- **4.** Установите последовательность подключения пользователей к проекту.
- **5.** Распределите между сотрудниками обязанности по вводу информации об ОУ в информационную базу данных.
- **6.** Организуйте своевременное обучение сотрудников навыкам работы в системе.
- **7.** Проведите ознакомительную работу для учеников и их родителей.

## **Нормативно-правовое сопровождение**

Для обеспечения нормативно-правового сопровождения процесса подключения осуществите следующие действия:

- **1.** Подготовьте документ (приказ) о внедрении информационной системы «Дневник.ру», в котором:
	- Официально назначьте специалиста, ответственного за внедрение первого администратора системы.
	- Утвердите план внедрения информационной системы.
	- В плане опишите перечень необходимых мероприятий по апробации и внедрению информационной системы с указанием сроков их проведения, предполагаемых результатов и ответственных лиц.
- **2.** Заключите с компанией ООО «Дневник.ру» (разработчиком и владельцем системы) официальное соглашение. Данное соглашение оговаривает условия и порядок оказания услуг, права и обязанности сторон, является гарантом официального взаимодействия между ОУ и компанией ООО «Дневник.ру» с учетом всех требований ФЗ №152 «О персональных данных».
- **3.** Организуйте сбор согласий на обработку персональных данных учеников от законных представителей.

Согласно требованиям ФЗ №152 «О персональных данных», ОУ обязано получать согласие на любую форму обработки персональных данных участников образовательного процесса. Согласно п.6 Статьи 9 ФЗ №152 «О персональных данных», в случае недееспособности субъекта персональных данных согласие на обработку его персональных данных дает в письменной форме законный представитель субъекта. Соответственно, официальный представитель ученика должен дать свое письменное согласие на любую форму обработки персональных данных ученика в ОУ, в том числе и на обработку определенного перечня данных в системе «Дневник.ру». Согласия на обработку персональных данных хранятся непосредственно в ОУ.